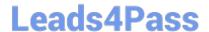

# **DP-500**<sup>Q&As</sup>

Designing and Implementing Enterprise-Scale Analytics Solutions Using Microsoft Azure and Microsoft Power BI

# Pass Microsoft DP-500 Exam with 100% Guarantee

Free Download Real Questions & Answers **PDF** and **VCE** file from:

https://www.leads4pass.com/dp-500.html

100% Passing Guarantee 100% Money Back Assurance

Following Questions and Answers are all new published by Microsoft
Official Exam Center

- Instant Download After Purchase
- 100% Money Back Guarantee
- 365 Days Free Update
- 800,000+ Satisfied Customers

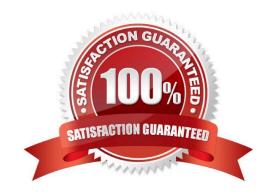

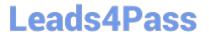

# **QUESTION 1**

# **DRAG DROP**

You are configuring Azure Synapse Analytics pools to support the Azure Active Directory groups shown in the following table.

| Name   | Requirement  Analyze data to create and train machine learning models in Synapse Analytics.  Execute complex queries with multiple joins against relational data. Results will be exported by using PolyBase. |  |
|--------|----------------------------------------------------------------------------------------------------|--|
| Group1 |                                                                                                    |  |
| Group2 |                                                                                                    |  |
| Group3 | Query and load data from Apache Parquet files<br>stored in Azure Data Lake Storage Gen2. Costs<br>must be based on the amount of data processed.                                                              |  |

Which type of pool should each group use? To answer, drag the appropriate pool types to the groups. Each pool type may be used once, more than once, or not at all. You may need to drag the split bar between panes or scroll to view content.

NOTE: Each correct selection is worth one point.

# Select and Place:

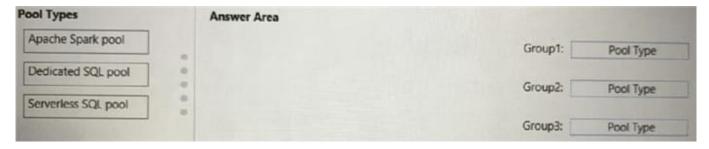

# Correct Answer:

| Pool Types | Answer Area |                             |
|------------|-------------|-----------------------------|
|            |             | Group1: Serverless SQL pool |
|            | •           | Group2: Dedicated SQL pool  |
|            | •           | Group3: Apache Spark pool   |

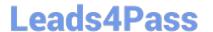

#### **QUESTION 2**

How should you configure the Power BI dataset refresh for the dbo.SalesTransactions table?

A. an incremental refresh of Product where the ModifiedDate value is during the last three days.

B. an incremental refresh of dbo.SalesTransactions where the SalesDate value is during the last three days.

C. a full refresh of all the tables

D. an incremental refresh of dbo.SalesTransactions where the SalesDate value is during the last hour.

Correct Answer: B

The sales data in SQLDW is updated every 30 minutes. Records in dbo.SalesTransactions are updated in SQLDW up to three days after being created. The records do NOT change after three days.

#### **QUESTION 3**

You need to create Power BI reports that will display data based on the customers\\' subscription level.

Which three actions should you perform in sequence? To answer, move the appropriate actions from the list of actions to the answer area and arrange them in the correct order.

Select and Place:

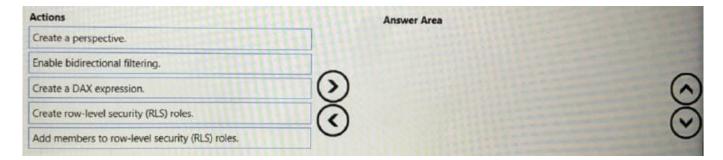

# Correct Answer:

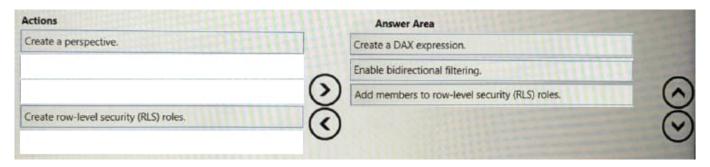

#### **QUESTION 4**

You need to configure the Sales Analytics workspace to meet the ad hoc reporting requirements. What should you do?

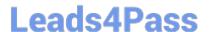

# https://www.leads4pass.com/dp-500.html

2024 Latest leads4pass DP-500 PDF and VCE dumps Download

- A. Grant the sales managers the Build permission for the existing Power BI datasets.
- B. Grant the sales managers admin access to the existing Power BI workspace.
- C. Create a deployment pipeline and grant the sales managers access to the pipeline.
- D. Create a PBIT file and distribute the file to the sales managers.

Correct Answer: A

#### **QUESTION 5**

You have a Power BI report hosted on the Power BI service. The report displays expenses by department for department managers and contains a line chart that shows expenses by month.

You need to ensure that users can choose between viewing the report as a line chart or a column chart. The solution must minimize development and maintenance effort.

What should you do?

- A. Create a mobile report that contains a column chart.
- B. Add a column chart a bookmark, and a button for users to choose a visual.
- C. Enable report readers to personalize visuals.
- D. Create a separate report page for users to view a column chart.

Correct Answer: C

Enable report readers to personalize visuals allows users to customize the visuals based on their preferences. They can choose to switch between a line chart and a column chart without requiring additional development or maintenance effort from the report creator.

DP-500 PDF Dumps

DP-500 VCE Dumps

**DP-500 Exam Questions**